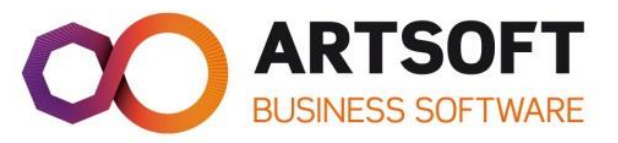

# ARTSOFT Certified Specialist

## Gestão Comercial

#### **Duração Estimada**

25 horas

**Disponível**

60 dias

#### **Modalidade**

Regime e-Learning

#### **Objetivos Gerais**

No final da ação de formação, os participantes deverão compreender a configuração de artigos, terceiros e documentos a nível de ARTSOFT. Executar a integração contabilística do módulo de gestão comercial.

#### **Objetivos Específicos**

• **Documentos:**

487 NF 501 B4B

TJ. Tecnologia Informática S.A. Capital Social 1.50C.000 €

- o Rateio;
- o Movimentação de artigos relacionados;
- o Resumos de documentos;
- o Agrupamento de documentos;
- o Faturação automática;
- o Regularização de lançamentos com tipos de iva diferentes;
- o Custos Extra;
- o Controlo de encomendas de fornecedores;
- o Gestão de adiantamentos.
- **Documentos e Artigos:**
	- o Follow-up de Documentos;
	- o Contas correntes;
	- o Automatização de pagamentos a fornecedores;
	- o Vendedores;
	- o Retenção na fonte;

**ARTSOFT** Rua Carlos Alves, nº1, Lote 25, 1º Andar Pólo Tecnológico de Lisboa, Telheiras 1600-546 Lisboa Portugal

T.: +351 21 710 72 20 F.: +351 21 710 72 39 artsoft@artsoft.pt www.artsoft.pt

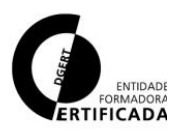

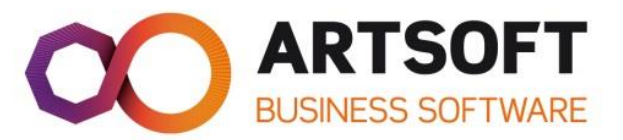

- o Cálculo de comissões;
- o Regras de documentos e outras configurações;
- o Categorias de Artigos;
- o Localização de Artigos;
- o Artigos sem controlos especiais com localização;
- o Gestão de encomendas de clientes e fornecedores;
- o Deslocalização de artigos;
- o Extratos de documentos.
- **Integração contabilística:**
	- o Documentos integração na conta corrente;
	- o Integração de artigos;
	- o Integração utilizando variáveis;
	- o Integração com analítica (centros de custo e classe 9);
	- o Integração com inventário permanente;
	- o Variáveis a usar na integração contabilística;
	- o Integração online versus integração offline.

#### **Metodologia**

É dado ênfase ao método ativo e demonstrativo. O acompanhamento dos participantes é constante ao longo da formação através do fórum disponível na plataforma Learning Center.

#### **Diagnóstico**

O diagnóstico desta formação é efetuado através da realização de quizzes e de um quiz global.

#### **Destinatários**

Consultores Técnicos ARTSOFT

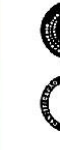

TJ. Tecnologia Informática S.A. Capital Social 1.500.000 €

**ARTSOFT** Rua Carlos Alves, nº1, Lote 25, 1º Andar Pólo Tecnológico de Lisboa, Telheiras 1600-546 Lisboa Portugal

T.: +351 21 710 72 20  $F: +351217107239$ artsoft@artsoft.pt www.artsoft.pt

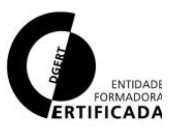

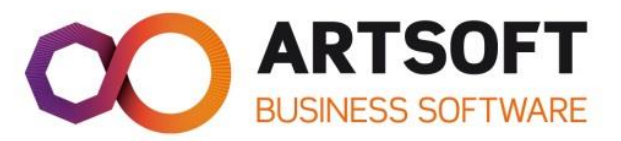

### **Pré-Requisitos**

ARTSOFT Certified Technician

#### **Referências**

Licenciamento ARTSOFT Manual/Documentação técnica

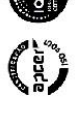

**ARTSOFT** Arrison<br>Rua Carlos Alves, nº1, Lote 25, 1º Andar<br>Pólo Tecnológico de Lisboa, Telheiras<br>1600-546 Lisboa Portugal T.: +351 21 710 72 20<br>F.: +351 21 710 72 39<br>artsoft@artsoft.pt<br>**www.artsoft.pt** 

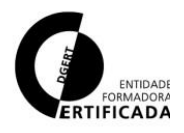